[Office](http://goodfiles.com-document.ru/word.php?q=Office 365 Error Code 0-2) 365 Error Code 0-2 >[>>>CLICK](http://goodfiles.com-document.ru/word.php?q=Office 365 Error Code 0-2) HERE<<<

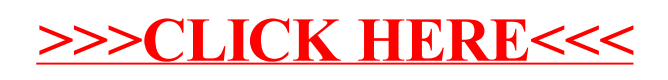